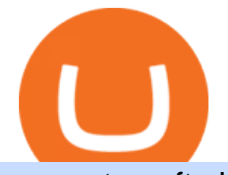

gamestop nft alpha finance crypto td ameritrade scanner set up how to send money on coinbase bitstamp

https://www.avatrade.co.za/wp-content/uploads/2021/04/bg\_fii.jpg|||Trading Tesla Stock | Trade TSLA CFD's in 2021 | AvaTrade|||1920 x 2035

GameStops NFT strategy, first reported by the Wall Street Journal, involves talks with crypto and blockchain operators about what tokens would be accepted on its marketplace as well as the setup.

https://i.vimeocdn.com/video/1331187861-e435bf01ad578f6eb986ab7b20767eab6313270524fe5425ce0f3c7e  $4027$ aff1-d?mw=1920&mh=1080&q=70|||Coinbase Supp0rt Number +1+803+859+8325+ D21\$ (79) on Vimeo|||1920 x 1080

https://i.pinimg.com/originals/2b/4a/02/2b4a02bfec9cc1c22c545118946ca930.jpg|||Does Td Ameritrade Have A Stock Screener - STOCKOC|||1906 x 976

https://www.binoption.net/wp-content/uploads/2017/05/Avatrade-App-For-Mobile-Trading-Binoption.jpg|||Av aTrade Review:Enriched Trading Platform For Smart ...|||1920 x 1187

Unusual Options Activity - Trade With Confidence

https://viptest.9to5mac.com/wp-content/uploads/sites/6/2017/10/2270-2.jpg?quality=82&strip=all& w=1600|||Can You Day Trade Crypto On Td Ameritrade - What Is TD ...|||1600 x 899

https://www.eleconomista.net/export/sites/prensagrafica/img/2021/03/25/ana\_cristina\_lxpez\_1.jpg\_12851841 85.jpg||||||1518 x 963

ABCDEFGHIJKLMNOPQRSTUVWXYZ UnAnything Wiki Fandom

info@bitstamp.net press@bitstamp.net support@bitstamp.net complaints@bitstamp.net +44 20 3868 9628 +1 800 712 5702 +352 20 88 10 96 .

AvaTrade is an award-winning online CFD broker with offices around the globe and regulation in 5 continents. The company provides multiple trading platforms including on-the-go online trading with step-by-step guidance on opening foreign exchange trades, CFDs on commodities, Cryptos and Stocks.

How to Deposit Money From Bank Account to Coinbase. 1. Go to Coinbase.com and click on Buy / Sell. The first step is to go to Coinbase.com and log in to your account. You can also use the Coinbase . 2. Add your bank account. 3. Click on Continue. 4. Select your bank account. 5. Log in to your .

3 Ways to Contact Coinbase - Followchain

AvaTrade Go Learn to trade on the AvaTrade Go Mobile app an intuitive and powerful platform that will let you trade wherever you are, whenever the opportunity rises. Ava Options Desktop TAGS: academy avatrade go cfd commodity contract finance Forex mobile stock trading Previous Ava Options Desktop Next MetaTrader-4

https://i.redd.it/ejg2xg2su3m71.png|||TD AMERITRADE FORCIBLY SOLD 40,000 SHARES OF MY CLOV ...|||1948 x 844

https://expose.it/wp-content/uploads/2013/11/Schermata-del-2013-11-19-175332.png|||bitstamp.net is down, erro 500, ddos haker|||1225 x 1000

ABCDEFGHIJKLMNOPQRSTUVWXYZ - Riddles.com

Type the Alphabet - SpeedTypingOnline

12345 ABCDE 12345678910 ABCD Puzzle ABC Alphabets .

http://www.coinworld.io/wp-content/uploads/2017/06/coinbase1.png||Bitcoin Cash Split Ledger Nano S | Make Money From Bitcoin ...|||2542 x 1287

https://www.brokerage-review.com/images/1/ib/ib-trader-workstation.png|||Interactive Brokers vs TD Ameritrade (2021)|||2558 x 1385

https://media.fooducate.com/comments/images/59E53A56-E7E3-F1EE-4D6C-9A25CCCE9B10-96426.jpeg||| abcdefghijklmnopqrstu...???? | Fooducate Diet Motivation|||1280 x 960

https://cdn.dribbble.com/users/5976/screenshots/14740460/chomp\_btc\_bitcoin\_crypto\_pacman\_bite\_logo\_des ign\_by\_alex\_tass\_4x.png|||Btc Logo - Btc King Logo 2 : Btc embedded systems ag is a ...|||1600 x 1200

https://i.vimeocdn.com/video/1288291850-f0c2ae5464f01051490ec1036d803e7cccdcad2900758fcde?mw=19 20&mh=1080&q=70|||COinbAse Help Desk Number 1~805~472~7848 \$N0V\$ (44) on

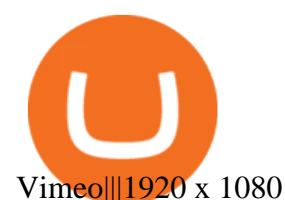

Steve Weitz - Futures Trading - Trade Commodities Now

https://www.brokerage-review.com/images/1/Thinkorswim/thinkorswim-reskin.png|||Thinkorswim Review (2021)|||1920 x 1080

https://miro.medium.com/max/3200/1\*IQ5nTyzMb5SI5lGe9kMk5Q.jpeg|||Coinbase Login Doesn't Work ceriakxsolo|||1600 x 900

3D Alphabet - ABC Song for Kids - YouTube

https://i1.wp.com/stocktraderjack.com/wp-content/uploads/2020/12/final-name-make-a-watchlist-penny-stock s-price-under-5-dollars-think-or-swim-timothy-syks-add-watchlist-custom-screener-webull-how-to-find-stock s-scanners-penny-stocks.png?w=1481&ssl=1|||How to Set Up Stock Scanners in 3 Easy Steps on Webull ...|||1481 x 1008

GameStop is entering the NFT market in hopes of reinventing itself. The NFT market is red hot right now but could be volatile. GameStop' SNFT strategy will need time to play out, making 2022 a.

Coinbase Pro Help Center; Getting started; How to contact Coinbase Pro support; Coinbase Pro How to contact Coinbase Pro support. Security Notice: Coinbase Support will NEVER ask you to share your password or 2-step verification codes, or request that you install remote sign-in software on your computer. AvaTrade Go - SharpTrader

https://assets.bwbx.io/images/users/iqjWHBFdfxIU/iQDQv\_m0or5M/v0/1200x800.jpg|||Alfa Romeo Stelvio Review, a Tough New Crossover Contender ...|||1200 x 800

AvaTradeGO is our innovative mobile app, available for MT4 accounts. This app provides you with full access to the markets and allows you to trade on the go, anytime, anywhere. With AvaTradeGO you can open a trading account, deposit and trade, all in one interactive, user-friendly trading environment. Bitstamp - Wikipedia

https://easycators.com/wp-content/uploads/thinkorswim-login-screen-1.jpg|||Supply And Demand Indicator On Td Ameritrade Text Chart ...|||1024 x 924

Open the Coinbase Wallet app on your chosen device. Select Send. Type the amount that you intend to transfer. Choose and select the appropriate crypto currency and click Next. A prompt will appear asking you to enter the address where you intend to send the fund. Click Coinbase.

http://4.bp.blogspot.com/-uCCJDb5OQZA/T1AczTdQ6mI/AAAAAAAAABY/k71-uE4kpkc/s1600/abc.jpg|||I nternational House Idiomas (64) 3411 0265: The Ecological ...|||1086 x 768

https://www.techwarez.de/wp-content/uploads/2021/04/coinbase-wallet-miner-fee-pending-fix.jpg|||Coinbase Wallet Txnhash PENDING how to fix?!|||1080 x 2400

GameStop is unlikely to challenge straight-out NFT marketplaces, such as OpenSea, but the play-to-earn sector of the cryptocurrency industry is a perfect fit for the gaming retailer. Investment in blockchain gaming developers has been muted, which could add value in the form of equity stakes.

https://static.seekingalpha.com/uploads/2019/10/7/42116756-15704989004888525\_origin.png|||Will Market Makers Going To Drive Marijuana Stocks Down Td ...|||1163 x 866

https://bullishbears.com/wp-content/uploads/2020/01/thinkorswim\_tutorial\_.jpg|||ThinkorSwim Tutorial: How to Use & amp; Setup With Paper Money|| $|1194 \times 868$ 

How to send crypto Coinbase

https://media.fooducate.com/comments/images/59E53A68-3BF8-6202-4564-81D5023F4A1E-65357.jpeg|||ab cdefghijklmnopqrstu...???? | Fooducate Diet Motivation|||1280 x 960

https://lh3.googleusercontent.com/7OaP5gC9TtyuZxkS-RojJy5NijIAglFN1dwfJ9BI\_x1I0GZijjGbiV7oFNW6 e4zlay7o=h900|||thinkorswim Mobile - Android Apps on Google Play|||1440 x 900

https://coindoo.com/wp-content/uploads/2019/02/2.jpg||How to Withdraw from Coinbase to PayPal -Coindoo|||1245 x 786

https://diib.com/featuredmembers/wp-content/uploads/2021/04/Easycators2.jpg|||Easycators.com - 5 Star Featured Members|||1400 x 933

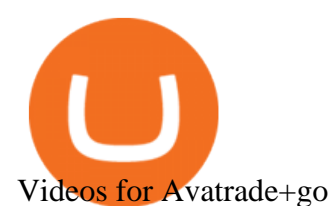

## How Do You Find Potential Opportunities in a Huge Market? Scan It

The Scan tab lets you sync your market scans or a scans resulting watch list from your desktop to any mobile device using thinkorswim and the free TD Ameritrade Mobile Trader App. You can view your synced scan or watch list on your mobile device by logging in to Mobile Trader and accessing the personal watch lists section of the app.

Contact Coinbase Fastest, No Wait Time

Screener: Stocks. Screeners can help you find securities that match your trading goals. Create and save custom screens based on your trade ideas, or choose a predefined screen to help you get started. Note, Screener results may not include real-time price information and should not be used to determine purchase or sale prices for a securities .

https://i.imgur.com/XmtAF8H.jpg|||GME TOKEN CONFIRMED : Superstonk|||1170 x 883

The Coinbase Help Center has answers to most questions. Were happy to lend a hand, but response times may take longer than normal. If there  $&\#39$ ; suspicious activity on your account, call our automated phone system (listed below) to lock your account.

It seems unlikely that GameStop will create new NFTs for games unless they begin developing those themselves. However, if more game developers and publishers embrace NFT technology, it makes sense for GameStop to try and capture a share of action.

Step 1: Scan the Universe. Take a look at Stock Hacker on the Scan tab of the TD Ameritrade thinkorswim trading platform (see figure 1). Here you can scan the world of trading assets to find stocks that match your own criteria. And with a wide variety of stock analysis filters at your disposal, you can immediately pull up a list of stocks that .

GameStop Soars on NFT Play - investopedia.com

Bitstamp Ltd 5 New Street Square London EC4A 3TW United Kingdom CONTACT info@bitstamp.net press@bitstamp.net support@bitstamp.net complaints@bitstamp.net +44 20 3868 9628 +1 800 712 5702 +352 20 88 10 96

Alpha Homora is a protocol for leveraging your position in yield farming pools. Lenders earn high APY. Yield farmers earn yields from yield farming up to 3x initial invested capital.

https://topratedfirms.com/images/1/Thinkorswim/paper/thinkorswim-paper-trading.png|||Thinkorswim Forex Upl | Forex Robot Dragon Expert Fx|||1596 x 1393

https://i.vimeocdn.com/video/1331146963-548ee37b63a10e08df7ff55888fd52e07a7ac713856cc4e559866315  $e^{24}$ be1dc-d?mw=1920&mh=1080&q=70|||Coinbase Supp0rt Number +1+803+859+8325+ D21\$ (97) on Vimeo|||1920 x 1080

https://tickertapecdn.tdameritrade.com/assets/images/pages/lg/thinkorswim-mobile-new-features-tt200727\_f1. jpg|||thinkorswim® Mobile: Know Your Tools - Ticker Tape|||2732 x 2048

https://i.redd.it/1r7wciapft171.jpg|||GME NFT Creator just minted powertotheplayers ???? ???? ???? ???? ...|||1120 x 894

https://tickertapecdn.tdameritrade.com/assets/images/pages/md/how-to-use-thinkorswim-tt200827\_f1.jpg|||The Sweet Suite of thinkorswim® Tools: Simple, Powerf ...|||1888 x 886

https://www.5nej.cz/wp-content/uploads/2017/10/Bitstamp-graf.png||Bitstamp.net - Recenze, testy a zkuenosti - Srpen 2021 ...|||1708 x 808

TD Ameritrade has one of the best platforms out there for day traders, but it can sometimes be very overwhelming for beginners looking to trade in the stock .

Bitstamp (@Bitstamp) Twitter

ABCDEFGHIJKLMNOPQRSTUVWXYZ SongABCDE with biscuitLearning video for kids. Fun education video for kids, for children, for babiesThank you for watching Dada P.

Bitstamp is one of the most established cryptocurrency exchanges in the industry. Launched way back in

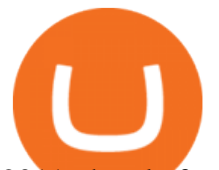

2011, the platform allows users to buy, sell and trade different cryptocurrencies. GameStop NFT

3D Alphabet - ABC Song for Kids - abcdefghijklmnopqrstuvwxyz 3D Letters#nurseryrhymes#babysongs#ABCsongs#3DAlphabetPlease, subscribe to joy for fun: https://.

Meme stock GameStop is getting into the NFT business Crypto .

https://www.trustnodes.com/wp-content/uploads/2017/06/ethereum-mining.jpg|||Ethereum Sparks a Mining GPU Rush in a Race to Mint Money|||1200 x 900

Depositing from a U.S. Bank Account (ACH) Open the trading view at pro.coinbase.com/trade. On the left-hand column under Wallet Balance, select Deposit. In the Currency Type field, select USD. Select the Bank Account tab. If you have verified your bank account, it should be listed here under From. .

GameStop Entering NFT and Cryptocurrency Markets as Part of Turnaround Plan The retailer is launching a division dedicated to the buzzy new technologies amid a push to turn a profit Terms like.

Call Coinbase support The final way to contact Coinbase is to call them. Coinbases phone number for customer service is +1 888 908-7930 for the US and all other countries. If youre living in the UK, you can talk to customer service by dialing 080 168 4635. If youre living in Ireland, you can talk to customer service by dialing 1800 200 355.

Alpha Finance price prediction, Alpha Finance forecast, ALPHA .

What is the value of Alpha Finance Lab? One Alpha Finance Lab (ALPHA) is currently worth \$0.69 on major cryptocurrency exchanges. You can also exchange one Alpha Finance Lab for 0.00001464 bitcoin (s) on major exchanges. The value (or market capitalization) of all available Alpha Finance Lab in U.S. dollars is \$309.47 million.

Bitstamp Review 2022 - READ THIS Before Investing

How To Setup a Free Pre-Market Scanner With TD Ameritrade

How To Create A Gap Scanner on Thinkorswim TD Ameritrade .

https://i.redd.it/j4zayw9t3h171.png|||1490 best NFT images on Pholder | NFT, Superstonk and ...|||1280 x 1280 How to setup a premarket scanner on ThinkorSwim l TOS Stock .

A Beginners Guide To Options - Perfect For Rookie Investors

Discover short videos related to abcdefghijklmnopqrstu wxyz on TikTok. Watch popular content from the following creators: Ivory(@ivoryshopbdg), Hey :)(@m1ss\_whooo), ROLYN JAY(@rolyn\_jay), Liv(@elixqer.vsp), Madison Jantzen(@missjantzen) . Explore the latest videos from hashtags: #abcdefghijklmnopqrstuvwxyz, #abcdefghijklmnopqrstuwxyz, #abcdefghijklmnopqrstuvwuxyz, #abcdefghijklmnopqrstwxyz, # .

How To Move Cryptocurrency From Coinbase To Wallet Protrada

Whether on a business trip, at the office or on a holiday, our AvaTradeGO app is available to you anytime, anywhere. We go the extra mile by providing a user-friendly interface and innovative tools. Use AvaProtect, a unique feature that reimburses you on losing positions.

https://cdn.stockbrokers.com/uploads/edpq4e4/TD-Ameritrade-thinkorswim-desktop-social-network.png|||Free Binary Options Trading Indicators Thinkscript Editor ...|||1611 x 1049

How to send and receive cryptocurrency Coinbase Help

Alpha Finance Lab (ALPHA) Price, Chart, Value & amp; Market Cap.

Alpha Finance Lab Price Prediction 2022, ALPHA Price Forecast. The smartest Short- & amp; Long-Term Alpha Finance Lab price analysis for 2022, 2023, 2024, 2025, 2026, 2027 .

A Deep Dive into the GameStop NFT Marketplace Platform .

abc song for baby - abcdefghijklmnopqrstuvwxyz - abcd song for children - English alphabet

The Most Powerful Trading Bot - Sign-Up Now

Build a Crypto Portfolio - The Safest Place to Buy Crypto

https://cdn.statically.io/img/cdn.wccftech.com/wp-content/uploads/2021/11/LRC-Price.png|||Loopring (LRC)

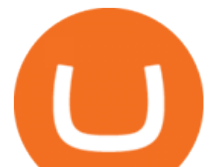

Is Poised To Take Out Its Current All-time ...|||2325 x 1000

Stock Screener - TD Ameritrade

https://miro.medium.com/max/1400/1\*0kvGovDytM6ySCtQhYjh0A.png|||How To Move Bitcoin From Coinbase To Blockchain | Make ...|||1400 x 787

https://daytradingz.com/wp-content/uploads/2019/03/low-float-penny-stock-scan.png|||How To Scan For Low Float Stocks On Thinkorswim Best Exit ...|||1352 x 856

Please get in contact with Coinbases representatives by reaching out to them directly using the contact information below. Coinbase Customer Service Contacts Coinbase Email Support N/A Coinbase Live Chat Support N/A Coinbase Call Center Support +1 888 908-7930 Coinbase Knowledge Base https://help.coinbase.com/ Coinbase Forum N/A

How to Contact Coinbase [Explained] Cryptocolumn

https://assets.bwbx.io/images/users/iqjWHBFdfxIU/ifQm8u30X0WQ/v0/-1x-1.jpg|||Free Transaction Cryptocurrency Trade Bitcoin Futures On ...|||2000 x 1333

ABCDEFGHIJKLMNOPQRSTUVWXYZ Song|Learn Alphabet with cookies .

http://cointelegraph.com/storage/uploads/view/0b07a95e9beb2d1e92f1816cdd163711.jpg|||BTC 101: The Beginners Guide to Understanding Bitcoin ...|||1779 x 1200

https://images.ctfassets.net/sdlntm3tthp6/ss-asset-9790/2649e5f9d254c381e3eb9a706ee20404/assets\_Uploads Brave-New-Coin-CoinShare-Banner.jpg|||CoinShares announces two new crypto investment funds ...|||2160 x 1449

https://winningtheme.com/images/optionstrategy/id0017/UBER\_earning\_strangle.jpg|||Tutorial how to fund your TD Ameritrade account - Winning ...|||1913 x 1030

Alpha Finance Lab Price Prediction: up to \$0.759! - ALPHA to .

In this video I show some of the different methods of funding your Coinbase account using bank wires and bank transfers.GET A FREE BITCOIN WALLET IN 2 MINUTE.

https://www.dcforecasts.com/wp-content/uploads/2020/07/banking-payments-investment-2-1536x851.jpg|||Pa yPal Raised Limits On Crypto Purchases To \$100K Per Year|||1536 x 851

Link your bank account to your Coinbase account. Open the Portfolio page. Tap on your USD wallet. Tap on Add Cash. Select Wire Transfer from the available options. Follow the on-screen.

https://topratedfirms.com/images/1/Thinkorswim/td-ameritrade-thinkorswim-review-2.png|||Best Broker for Penny Stock Trading 2019|||1803 x 1356

Alpha Homora - Yield Farming on Leverage

How To Scan For Swing Stocks 101 TD Ameritrade ThinkorSwim .

https://tapchixuyenviet.com/wp-content/uploads/2021/08/San-Bitstamp-1170x780.jpg|||Bitstamp Là Gì? ánh Giá Và Tng Quan V Sàn Giao Dch Uy ...|||1170 x 780

Send Money Online - Your 1st Time Offer Awaits - remitly.com

GameStop Entering NFT and Cryptocurrency Markets as Part of .

https://cdn.nanalyze.com/uploads/2017/02/AI-For-Stock-Trading.jpg|||Can Artificial Intelligence be Used For Stock Trading ...|||1600 x 1280

If you would like to know where to buy Alpha Finance Lab, the top cryptocurrency exchanges for trading in Alpha Finance Lab stock are currently Binance, Mandala Exchange, OKEx, CoinTiger, and FTX. You can find others listed on our crypto exchanges page.

Bitstamp is a cryptocurrency exchange based in Luxembourg. It allows trading between fiat currency, bitcoin and other cryptocurrencies. It allows USD, EUR, GBP, bitcoin, ALGO, XRP, Ether, litecoin, bitcoin cash, XLM, Link, OMG Network, USD Coin or PAX deposits and withdrawals. The company was founded as a European-focused alternative to then-dominant bitcoin exchange Mt. Gox. While the company trades in US dollars, it accepts fiat money deposits for free only via the European Union ' s Single Euro

https://freepngimg.com/thumb/bitcoin/59802-cryptocurrency-money-dash-bitcoin-cash-png-free-photo.png|||D

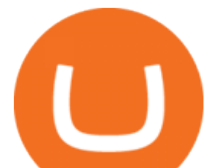

ownload Cryptocurrency Money Dash Bitcoin Cash PNG Free ...|||1566 x 895

https://miro.medium.com/max/1200/0\*VHj6CF2C9QtyFcFD.|||How To Send Bitcoin Money To Bank Account - Earn-bitcoin ...|||1200 x 813

How to Find Stocks: Scanning the Universe of Stocks i .

Contacting Coinbase - by phone or otherwise. While 888-908-7930 is Coinbase' s best toll-free number, there are 3 total ways to get in touch with them. The next best way to talk to their customer support team may just be to tell GetHuman about your issue and let us try to find the best way to contact them or find help for that particular issue. Besides calling, the next favorite option for customers looking for help is via support@coinbase.com for Customer Service.

https://www.coinpayments.net/images/logo.png|||Via de pago | Hybrid MLM Software|||12023 x 2835

https://www.bitstamp.net/s/webapp/images/meta/meta-homepage.jpg|||Is Crypto Trading Legal In Uk - Digital Currency Wikipedia ...|||2068 x 1080

ABCDEFGHIJKLMNOPQRSTUVWXYZ was founded in Ancient Greece where the Greek gods wanted an alphabet. They created ABEZHIKMNOPTYX as a result of this, but after a while, ABCDEFGHIJKLMNOPQRSTUVWXYZ split from this group to join Rome. Rome then fell, and the guys who speak our noble language of English stole the letters.

AvaTradeGO AvaTradeGO Innovative technology at your fingertips Voted no. 1 Best Forex Trading App by the Global forex Awards. Connect to global trading markets with live feeds and social trends, and reduce your risk with AvaProtect - our unique protection technology Start trading Unique Technology

GameStop's planned NFT marketplace is dead on arrival: Analyst

https://static.seekingalpha.com/uploads/2015/12/16/saupload\_TT15\_12\_15\_F1-thinkorswim-stock-hacker.jpg| ||Will Bank Stocks Get Extra Juice From A Fed Rate Hike ...|||1531 x 999

Coinbase Pro Digital Asset Exchange

https://s3.tradingview.com/x/xqraasIF\_big.png|||What Are Harmonic Patterns Trading Thinkorswim Scripts ...|||2454 x 1177

Discover abcdefghijklmnopqrstu\_wxyz ' s popular videos TikTok

https://media.fooducate.com/comments/images/59E49E9B-EBAD-E9F5-4700-A17A62B54D8A-96251.jpeg||| abcdefghijklmnopqrstu...???? | Fooducate Diet Motivation|||1280 x 768

https://www.weborderpharmacy.md/style/images/kraken.png|||How to buy Bitcoin|||1365 x 803

Security Notice: Coinbase Support will NEVER ask you to share your password or 2-step verification codes, or request that you install remote sign-in software on your computer. If anyone claiming to be associated with Coinbase Support requests this information, immediately contact us. Coinbase will also NEVER make outbound phone calls.

Bitstamp Earn

https://www.cryptonewsz.com/wp-content/uploads/2019/01/coinbase-review.jpg|||Coinbase Is Adding The Assets Demanded By Customers ...|||1400 x 933

Coinbase Pro | Digital Asset Exchange. We use our own cookies as well as third-party cookies on our websites to enhance your experience, analyze our traffic, and for security and marketing. For more info, see our Cookie Policy.

Enter the crypto address, phone number, or email address of the person you would like to send the crypto to. Leave a note (optional). Select Pay with and choose the asset to send the funds from. Select Continue to review the details. Select Send now. Note: All sends to crypto addresses are irreversible. Coinbase mobile app. Tap or Pay. Tap Send.

https://www.dailydot.com/wp-content/uploads/283/ee/00910a646d14500cbc53f8e0c3d54de4.jpg|||Google just bought abcdefghijklmnopqrstu- vwxyz.com|||2048 x 1024

https://freeprintableforyou.com/wp-content/uploads/2019/03/words-up-dingbat-puzzles-free-printable-dingbat s-puzzles.jpg|||Dingbats Answers Abcdefghjmopqrstuvwxyz - July answers ...|||2010 x 1754

Just open your Coinbase app, select the crypto and an amount, enter the recipients email address, and hit send. Sending crypto is easy and affordable whether your funds are traveling from across the room or around the

## gamestop nft alpha finance crypto td ameritrade sc

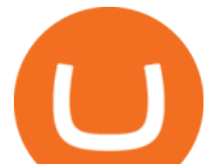

world. Buy Bitcoin in just a few minutes Start with as little as \$25 and pay with your bank account or debit card. Get started

https://uploads.toptal.io/blog/image/125125/toptal-blog-image-1515640454078-147407b4b096e7a4a678a9d00 66ac379.png|||Investing in Cryptocurrencies: The Ultimate Guide ...|||2500 x 1355

https://i.redd.it/syirfot5vgz11.png|||Bitstamp: "the price of BCH at Bitstamp reflects Bitcoin ...|||1284 x 954

https://s3.cointelegraph.com/storage/uploads/view/3197eef25fcfe2cbf22a5f0640d754ce.jpg|||What Is The Best Cryptocurrency Exchange? - Cryptocurrency ...|||1450 x 966

how to deposit money into your coinbase account - YouTube

Coinbase Help Desk Contacts - LiveAgent

https://i.pinimg.com/originals/74/08/74/74087423bdfde3ce5f146aaab1cbbe00.png|||Merchants Dynamic Index Tdi Indicator For Thinkorswim ...|||1122 x 778

A huge question i always get is how do i find the SWING STOCKS i trade, in today's video i show my free scanner on td ameritrade TOS and how i scan for them,.

https://s1.studylibfr.com/store/data/007491799\_1-d5df4179a27b07c3343566e9cd737a85.png|||Le Scrabble abcdefghijklmnopqrstu vwxy z.|||1240 x 1755

#PreMarket#TOS#Scanner????Sign up for stock alerts by joining the TRADER ALERTS Premium Discord: https://bit.ly/TRADERALERTS\_DiscordUSWMO takes you through how.

The best of the 3 ways to get in touch with Coinbase by GetHuman Coinbase Phone Number 888-908-7930 · Customer Service GetHuman features available: Current hold time Remind me when call center opens Fastest way to talk to a real Coinbase rep Pro tips & amp; talking points

https://assets.cmcmarkets.com/images/top-level-ipad-trading-app\_nz.png|||Trading App Vergleich ???? Top Apps für Anleger und Investoren|||1857 x 1160

https://fnembrasil.org/blog/wp-content/uploads/AvaTrade-activos.png|||Revisao do forex AvaTrade corretor. plataformas AvaTrade ...|||1579 x 794

https://poundandgrain.com/content/uploads/2021/02/NBA.png)|||Courting Super Followers - Pound & Grain|||1440 x 1024

https://www.nftsstreet.com/wp-content/uploads/2021/08/orbit-1536x864.jpg|||What Is HashMask NFT? How they are Setting a New Standard ...|||1536 x 864

Gamestop+nft News

https://i.pinimg.com/originals/a5/75/4d/a5754d7ff660a230101d4603221c00f6.jpg|||@cryptoplayhouse #bitcoin #investor #investement #mindest ...|||1080 x 1080

https://assets.coinbase.com/assets/og-image.95aa5c0bf2df8d4b3ecb54bc784e675c.jpg|||Send money internationally for free | Coinbase|||2400 x 1260

Funding your account with USD Coinbase Pro Help

Top Ranked ETF - How This ETF Ranked First - forbes.com

Is GameStop a 2022 Winner After NFT Announcement? The .

https://i2.wp.com/easycators.com/wp-content/uploads/Ichimoku-Signals-for-Thinkorswim-Chart-and-Sidebar-1.png?fit=3356%2C2028&ssl=1|||Setup Scanner Macd Thinkorswim Td Ameritrade Thinkorswim ...|||3356 x 2028

A quick 2 minute video showing you how to add funds (deposit money) into your coinbase account so you can buy bitcoin and other crypto currencies. If you don $&\#39$ .

Type the alphabet in order (or according to the mode you select) as fast as you can without any mistakes! This game might seem simple but ends up being tons of fun and a great way to learn all the letters on the keyboard and improve your typing skills. How fast can you type the alphabet?

AKIKO FUJITA: After a tough year to 20-- or tough end to 2021, GameStop is looking to make a big move to start the new year. The retailer announcing that it is now getting into the world of NFTs.

gamestop nft alpha finance crypto td ameritrade sc

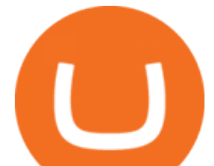

https://i.pinimg.com/originals/39/f5/01/39f5010940817de9f4f3a25c6fc03f39.jpg|||How To Set Up A Day Trading Account With Td Ameritrade ...|||1080 x 1080

How to Create a Pre-Market Scanner on Thinkorswim (TD Ameritrade)Thinkorswim is a very easy and beginner trading platform for day trading. The most popular i.

https://blog.thetrader.top/wp-content/uploads/2020/09/TOS-EN-kotirovki-bez-zaderzhki-copy.jpg|||How to download TOS without quotes delays | THINKORSWIM FREE|||1920 x 1280

AvaTrade is an award-winning online CFD broker with offices around the globe and regulation in 5 continents. The company provides multiple trading platforms including on-the-go online trading with.

https://defirate.com/wp-content/uploads/2021/03/teller-1536x768.png|||Teller Finance Grants Early Access with NFT Sale - DeFi Rate|||1536 x 768

Contact us Coinbase Help

Users can contact Coinbase by telephone 24/7 at the following phone number: +1 (888) 908-7930. By Email. As mentioned previously, users can also send the Coinbase customer support team an email with any questions or problems they have.

Regulated broker Forex & amp; CFD trading AvaTrade

Videos for Gamestop+nft

GameStop: What To Expect From The New NFT Pivot (GME) World .

Download AvaTrade GO Trading: Stocks, Bitcoin, CFDs & amp; Forex.

Alpha Finance Lab

https://www.fxexplained.co.uk/wp-content/uploads/2021/03/BlackBull-MT4.jpg|||Best Trading Platforms In UK 2021 Reviewed - Top 10 Trade ...|||1366 x 768

https://s3-eu-west-1.amazonaws.com/tpd/logos/586b87100000ff00059a1d25/0x0.png||Bitstamp Reviews Read Customer Service Reviews of ...|||1280 x 1280

Get detailed information on Alpha Finance Lab (ALPHA) including real-time price index, historical charts, market cap, exchanges, wallets, and latest news.

https://external-preview.redd.it/6HMqsOql7ruoDPv70L0co-av\_EQ1RRCkxbfpIDOQUMs.jpg?auto=webp&a mp;s=923ba5854def14a109b9733ade6e83341650dd40|||[VoG] [Research] Alpha Lupi and the Templars Well ...|||3248 x 3419

Videos for Alpha+finance+crypto

Avatrade: Forex & amp; CFD Trading - Apps on Google Play

Verified Forex Broker Reviews - Compare Best Forex Brokers

Alpha Finance Lab Crypto Price Prediction, News, and Analysis .

How to Deposit Money into Coinbase from a PC or Mobile Device

Alpha Finance Lab price today, ALPHA to USD live, marketcap .

Alpha Finance (ALPHA) Price Prediction Curent Price: \$ As of December 2021 Alpha Finance has a market cap of 0 and it is trading at around \$. This makes Alpha Finance the world  $\&\#39$ ; 128th largest crypto project. These are our Alpha Finance price predictions for Alpha Finance & #39; future. Alpha Finance Price Prediction For 2021, 2022, 2023, 2024, 2025

How To Transfer Funds To Coinbase Using Bank Wire And Bank .

Alpha Finance is a cross-chain DeFi platform which aims to address the underserved markets within the crypto community. In particular, there are two key challenges that Alpha Finance aims to address. The first challenge is the limited availability of products outside the Ethereum blockchain.

https://easycators.com/wp-content/uploads/Premarket-Range-Indicator-for-Thinkorswim-Aftermarket-Only-M ode.png|||How To Set Up Gap Scanner On Thinkorswim Pps Indicator|||3358 x 2052

https://i.vimeocdn.com/video/1330415043-d27a7bc9614907869db3302ad47efca49bf5bf5a0d3e3f16671ef527 eda64b48-d?mw=1920&mh=1080&q=70|||Coinbase Supp0rt Number +1+803+859+8325+ D21\$ (17) on Vimeo|||1920 x 1080

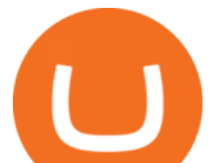

12345 ABCDE 12345678910 ABCD Puzzle ABC Alphabets ABCDEFGHIJKLMNOPQRSTUVWXYZ A B C D E Learn Number -  $\&$ #92;r  $\&$ #92;r Subscribe For More Videos: $\&$ #92;r  $\&$ #92;r  $\&$ #92;r See More Our Super .

GameStop shares are soaring after a Wall Street Journal report that revealed its plans to get into the market for non-fungible tokens (NFTs). GameStop plans to build an NFT marketplace and invest.

Videos for How+to+send+money+on+coinbase

https://fnembrasil.org/blog/wp-content/uploads/avatrade-review.jpg|||Revisao do forex AvaTrade corretor. plataformas AvaTrade ...|||1400 x 933

A)Yell piggy figgy higgy kiggy biggy diggy. B)Get a burger. C)Go to an Irish Dance Competition. D)Buy a money clip. E)Jump. F)Call your mom and say WOOOO HOOOO! G)Yes. Answer: You Say here piggy piggy!!! i got ur slops wittle piggy!

How To Create A Gap Scanner on TD Ameritrade Thinkorswim Scan GappersIf you want to know how to create a Gap Scanner on Thinkorswim, then this video will sho.

https://winningtheme.com/images/technicalanalysis/id0031/AMD\_2020\_04\_03.jpg|||Tutorial how to fund your TD Ameritrade account - Winning ...|||1920 x 1031

How to Create a Pre-Market Scanner on Thinkorswim (TD Ameritrade)

Alpha Finance (ALPHA) price today, chart, market cap & amp; news.

abc song for baby - abcdefghijklmnopqrstuvwxyz - abcd song .

About us Bitstamp

https://tickertapecdn.tdameritrade.com/assets/images/pages/lg/alt-energy.jpg|||Caution to the Windand Solar, Hydro and Geothermal ...|||1541 x 999

What is AvaTradeGO? Help Center - support.avatrade.com

How can I contact Coinbase Support? Coinbase Help

https://tradingbrowser.com/wp-content/uploads/2020/10/first-page-1536x859.jpg|||Best Crypto Trading Platforms - Trading Browser|||1536 x 859

Bitstamp Ltd 5 New Street Square London EC4A 3TW United Kingdom CONTACT info@bitstamp.net press@bitstamp.net support@bitstamp.net complaints@bitstamp.net +44 20 3868 9628 +1 800 712 5702 +352 20 88 10 96

How to Deposit Money From Bank Account to Coinbase

https://tickertapecdn.tdameritrade.com/assets/images/pages/lg/scan-universe-of-stocks-tt200304\_f1.jpg|||Day Trading Buying Power Td Ameritrade Swing Trade Scanner|||1887 x 851

How to contact Coinbase Pro support Coinbase Pro Help

https://cdn.stockbrokers.com/uploads/e5n3qru/TD-Ameritrade-FX-thinkorswim-desktop-FX-Trader.png|||Fore x Trading Using Thinkorswim | Fibonacci Forex Robot V ...|||1605 x 1073

https://preview.redd.it/qtwxxkx4wqb21.jpg?auto=webp&s=b1f47d514d8f044d0ef0b7a8a7181d4a854fe8 b8|||Painted up this Skitarii Alpha over the weekend ...|||1598 x 1564

Create and control tiny sound-creatures in the shape of letters that react to gravity or each other and generate rhythms and soundscapes. abcdefghijklmnopqrstuvwxyz is a sound toy, a performance tool and an art work in its own right.

https://support.avatrade.com/hc/article\_attachments/360030641152/misc\_upload\_AvaGo.png|||How do I upload documents into My Account on the ...|||1080 x 1920

Alpha Finance Lab is a DeFi Lab, and on a mission to build Alpha Universe. Alpha Universe includes the Alpha ecosystem, which consists of Alpha products that interoperate to maximize returns while minimizing risks for users, and other ecosystems incubated through the Alpha Launchpad incubator program.

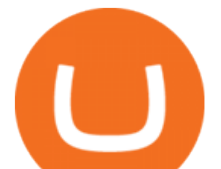

Bitstamp Buy and sell Bitcoin and Ethereum The latest tweets from @Bitstamp Coinbase Phone Number Call Now & amp; Shortcut to Rep https://tickertapecdn.tdameritrade.com/assets/images/pages/lg/sample-setup-snapshot-tt191210\_f1.jpg|||Can You Set Alerts For After Hours In Thinkorswim How To ...|||1602 x 868 https://tickertapecdn.tdameritrade.com/assets/images/pages/lg/sizzle-index-basics-tt191106\_f1rr.jpg|||Screenin g Stocks with the Sizzle Index: Understanding ...|||1570 x 771 https://external-preview.redd.it/25zgTvGE0HD5lASTeXha2w0K7EldEJnuwqUz1rDsh8Q.jpg?auto=webp&a mp;s=fb5823adf177667da1b84436ab7c4cd0577140e6|||former sec commissioners debate cryptocurrency regulation ...|||1280 x 768 https://tickertapecdn.tdameritrade.com/assets/images/pages/lg/2015\_01\_23\_thinkmoney\_shutup\_chart2.jpg|||S hort Strategy Primer: Shut Up and Sell- Ticker Tape|||1200 x 803 https://tickertapecdn.tdameritrade.com/assets/images/pages/md/scan-universe-of-stocks-tt200304\_f3r1.jpg|||H ow to Find Stocks: Scanning the Universe of Stocks i ...|||1853 x 922 https://tickertapecdn.tdameritrade.com/assets/images/pages/md/thinkorswim-mobile-new-features-tt200727\_f 2\_r.jpg|||thinkorswim® Mobile: Know Your Tools- Ticker Tape|||2688 x 1540 AvaTradeGO - Mobile FX and CFD Trading App AvaTrade abcdefghijklmnopqrstuvwxyz on the App Store GameStop® - Official Site - Games, Consoles, & More Power to the players. Calling all creators. Request to be a creator on the GameStop NFT Marketplace. Videos for Abcdefghijklmnopqrstu

https://www.nftsstreet.com/wp-content/uploads/2021/05/OG-Esports-lanca-NFTs-pela-Nifty-Gateway-1600x8 99.png|||TOP 9 MOST EXPENSIVE CRYPTO PUNK NFT ARTWORKS - NFT's Street|||1600 x 899

*(end of excerpt)*